## こんな時どうする? タブレットの Q&A

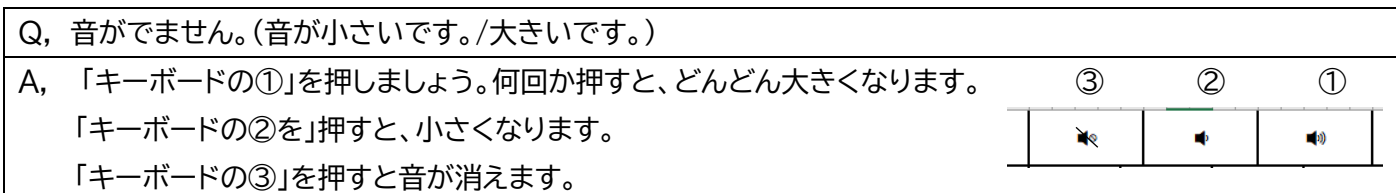

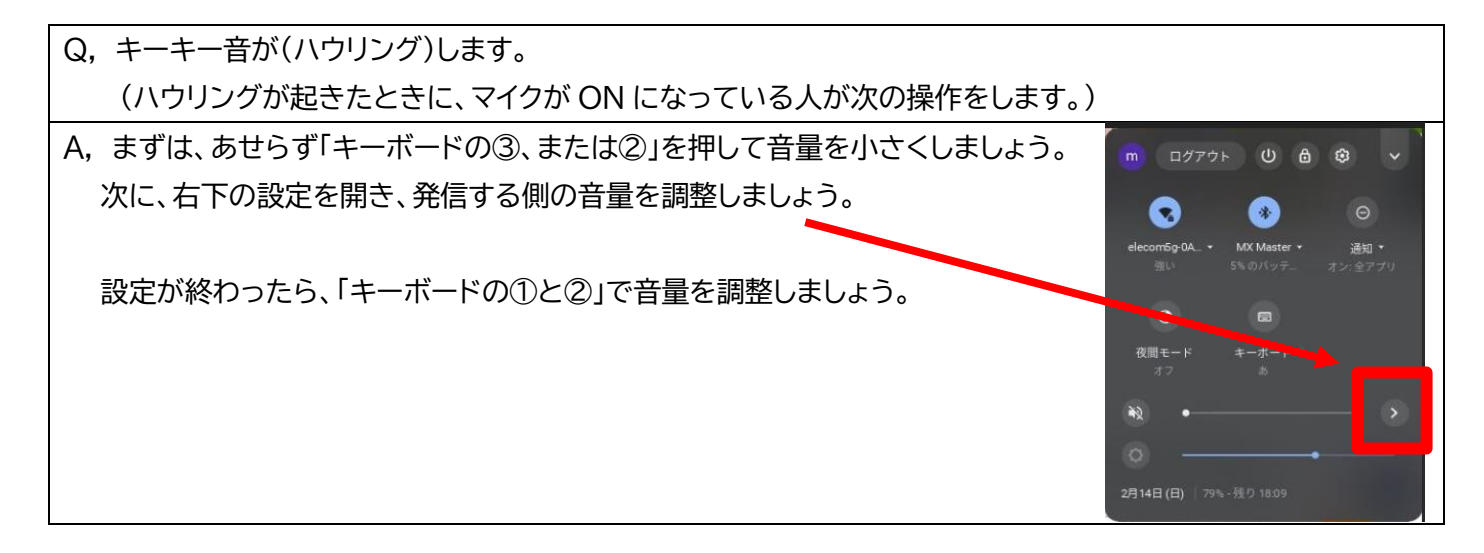

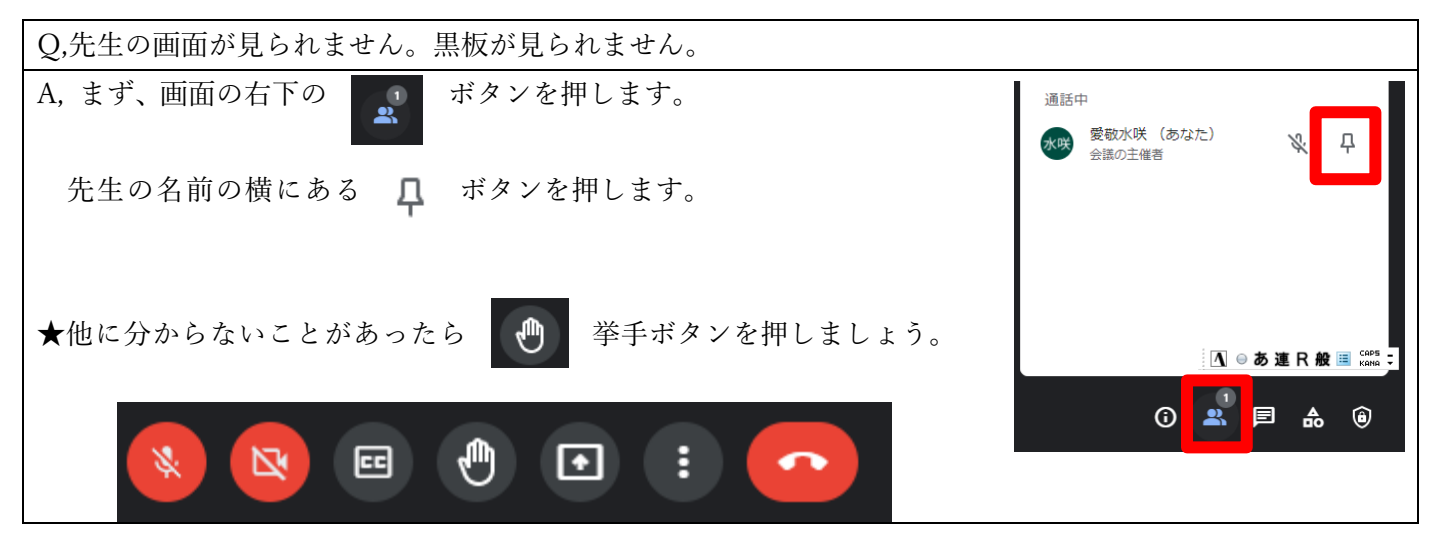

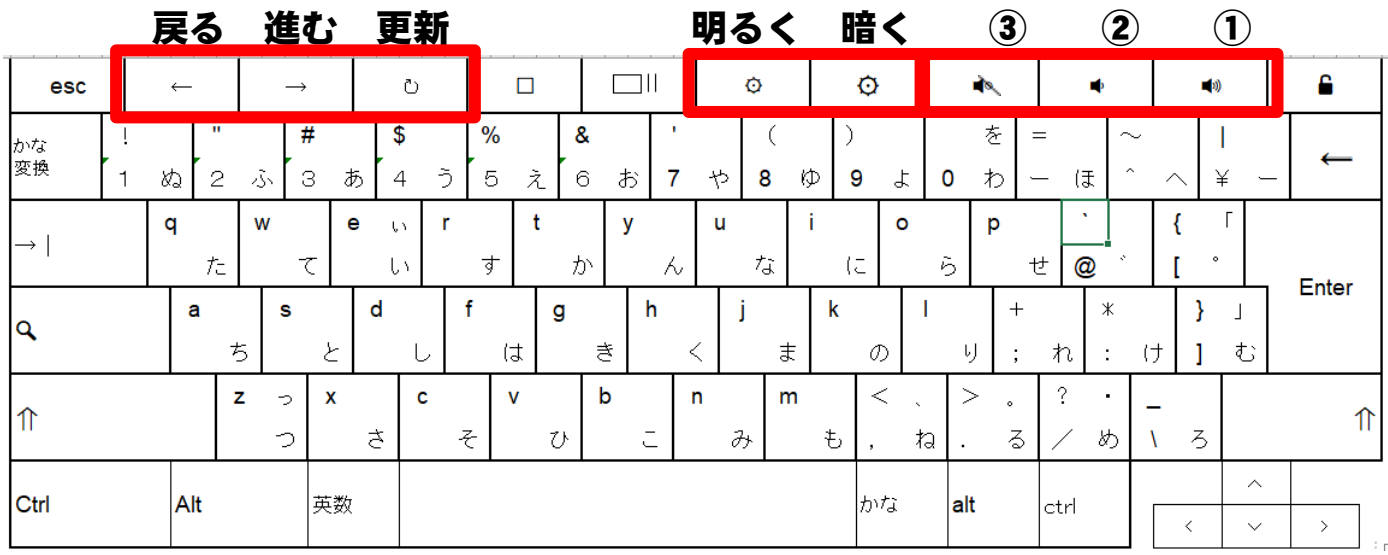